## Google Drive

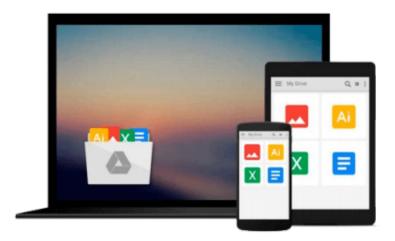

## **Learning CoreOS**

Kingston Smiler. S, Shantanu Agrawal

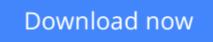

Click here if your download doesn"t start automatically

## Learning CoreOS

Kingston Smiler. S, Shantanu Agrawal

Learning CoreOS Kingston Smiler. S, Shantanu Agrawal

Your one-stop guide for building, configuring, maintaining, and deploying one of the world's fastest growing OSes

### **About This Book**

- Understand the features of CoreOS and learn to administrate and secure a CoreOS environment
- Develop, test, and deploy cloud services and applications more quickly and efficiently inside lightweight containers using CoreOS
- This is a complete tutorial on CoreOS, which is the preferred OS for cloud computing as it contains components that facilitate cloud management

## Who This Book Is For

This book is for cloud or enterprise administrators and application developers who would like to gain knowledge about CoreOS to deploy a cloud application or micro-services on a cluster of cloud servers. It is also aimed at administrators with basic networking experience. You do not need to have any knowledge of CoreOS.

## What You Will Learn

- Understand the benefits of CoreOS as a cloud orchestration platform
- Learn about lightweight containers and various container frameworks such as Docker and RKT in CoreOS
- Manage services and containers across cluster using Fleet and systemd
- Set up a CoreOS environment using Vagrant
- Create and manage CoreOS clusters
- Discover the service parameters using etcd
- Find out about chaining services running on the cluster using Flannel / Rudder and Weave
- Create a virtual tenant network and service chaining using OVS

## In Detail

CoreOS is an open source operating system developed upon the Linux kernel. The rise of CoreOS is directly related to the rise of Docker (a Linux container management system). It is a minimal operating system layer and takes a different approach to automating the deployment of containers. The major difference between CoreOS and other Linux distributions is that CoreOS was designed to deploy hundreds of servers. CoreOS immensely helps the users to create systems, which are easy to scale and manage, making life easier for all, be it developer, QA, or deployer.

This book is all about setting up, deploying, and using CoreOS to manage clusters and clouds. It will help you understand what CoreOS is and its benefits as a cloud orchestration platform. First, we'll show you how to set up a simple CoreOS instance with single node in the cluster and how to run a Docker container inside

the CoreOS instance. Next, you'll be introduced to Fleet and systemd, and will deploy and distribute Docker services across different nodes in cluster using Fleet.

Later, you'll be briefed about running services in a cluster with constraints, publishing the services already running on the cluster to new services, and making your services interact with each other. We conclude by teaching you about advanced container networking. By the end of the book, you will know the salient features of CoreOS and will be able to deploy, administrate, and secure a CoreOS environment.

## Style and approach

This practical guide covers the basics and advanced topics related to CoreOS and lightweight containers. The topics are covered in an easy-to-follow manner with each feature explained in detail, beginning with a brief overview and followed by an explanation of its corresponding configuration files.

**<u><b>Download** Learning CoreOS ...pdf</u>

Read Online Learning CoreOS ...pdf

#### From reader reviews:

#### **Katherine Lee:**

What do you ponder on book? It is just for students because they are still students or it for all people in the world, what best subject for that? Simply you can be answered for that question above. Every person has different personality and hobby for each and every other. Don't to be pressured someone or something that they don't desire do that. You must know how great along with important the book Learning CoreOS. All type of book could you see on many sources. You can look for the internet methods or other social media.

#### **Leonard Bartow:**

That publication can make you to feel relax. This specific book Learning CoreOS was colourful and of course has pictures around. As we know that book Learning CoreOS has many kinds or genre. Start from kids until young adults. For example Naruto or Investigator Conan you can read and feel that you are the character on there. Therefore not at all of book are make you bored, any it makes you feel happy, fun and chill out. Try to choose the best book for you and try to like reading in which.

#### **Tamara Reams:**

What is your hobby? Have you heard in which question when you got college students? We believe that that concern was given by teacher on their students. Many kinds of hobby, Every person has different hobby. And you also know that little person like reading or as examining become their hobby. You have to know that reading is very important and also book as to be the matter. Book is important thing to add you knowledge, except your teacher or lecturer. You find good news or update with regards to something by book. Many kinds of books that can you decide to try be your object. One of them is Learning CoreOS.

#### **Richard Jimenez:**

A number of people said that they feel bored when they reading a reserve. They are directly felt the item when they get a half areas of the book. You can choose the book Learning CoreOS to make your reading is interesting. Your personal skill of reading ability is developing when you like reading. Try to choose easy book to make you enjoy to study it and mingle the idea about book and looking at especially. It is to be first opinion for you to like to wide open a book and read it. Beside that the guide Learning CoreOS can to be your new friend when you're feel alone and confuse with what must you're doing of their time.

## Download and Read Online Learning CoreOS Kingston Smiler. S, Shantanu Agrawal #6BEWRUZOXLD

# **Read Learning CoreOS by Kingston Smiler. S, Shantanu Agrawal** for online ebook

Learning CoreOS by Kingston Smiler. S, Shantanu Agrawal Free PDF d0wnl0ad, audio books, books to read, good books to read, cheap books, good books, online books, books online, book reviews epub, read books online, books to read online, online library, greatbooks to read, PDF best books to read, top books to read Learning CoreOS by Kingston Smiler. S, Shantanu Agrawal books to read online.

## Online Learning CoreOS by Kingston Smiler. S, Shantanu Agrawal ebook PDF download

Learning CoreOS by Kingston Smiler. S, Shantanu Agrawal Doc

Learning CoreOS by Kingston Smiler. S, Shantanu Agrawal Mobipocket

Learning CoreOS by Kingston Smiler. S, Shantanu Agrawal EPub